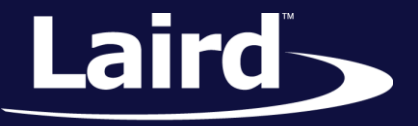

## Release Notes WB45NBT

*Version 3.5.3.11 December 2016*

This document provides release notes for version wb45n-laird-3.5.3.11 of WB45NBT radio software as well as previously distributed release notes.

Release notes are a summary of new and enhanced features, resolved issues, and known issues that are not resolved in this version. Consult the User's Guide for details on the features of this software release.

- [Software Version wb45n-laird-3.5.3.11](#page-0-0)
- Software Version wb45n-laird-3.5.2.21
- [Software Version wb45n-laird-3.5.1.43](#page-5-0)
- [Software Version wb45n-laird-3.5.0.36](#page-7-0)
- [Software Version wb45n-laird-3.5.0.33](#page-9-0)
- Software Version wh45n-laird-3.5.0.27
- [Software Version wb45n-laird-](#page-11-0) 3.5.0.17
- [Software Version wb45n-laird-3.4.1.106](#page-14-0)
- [Software Version wb45n-laird-3.4.1.12](#page-16-0)
- [Software Version wb45n-laird-3.4.1.5](#page-18-0)
- <span id="page-0-0"></span>[Software Version wb45n-laird-3.4.1.2](#page-20-0)
- [Software Version wb45n-laird-3.4.0.7](#page-22-0)
- [Software Version wb45n-laird-3.4.0.6](#page-23-0)
- [Software Version wb45n-Laird-3.4.0.5](#page-24-0)
- Software Version wh45n-Laird-3.4.0.3
- Software Version wh45n-laird-3.4.0.2
- [Software Version wb45n-laird-3.4.0.1](#page-26-0)
- [Software Version beta v0.1](#page-29-0)
- [Software Version alpha v0.2](#page-30-0)
- [Software Version 20130309v1](#page-31-0)

### SOFTWARE VERSION WB45N-LAIRD-3.5.3.11

### *Released December 2016*

### **Software part number:** WB45LXLT1-161215

### **Note for upgrading from earlier GA releases 3.4.x.x, 3.5.0.x, 3.5.1.x:**

In order for versions 3.5.2.x and above to boot, the bootloaders must be upgraded. Because upgrading the bootloaders is not normally done, the upgrade lines for the bootloaders in *fw.txt* are commented out. If you need to upgrade the bootloaders, please uncomment the lines in *fw.txt* before running the firmware update (fw\_update).

### **New or Enhanced Features**

- The Wi-Fi radio firmware has been updated to version 3.4.0.0095 (10316)
- The Linux kernel has been updated to version 4.4

Embedded Wireless Solutions Support Center: [http://ews-support.lairdtech.com](http://ews-support.lairdtech.com/) [www.lairdtech.com/wireless](http://www.lairdtech.com/wireless)

Americas: +1-800-492-2320 Europe: +44-1628-858-940 Hong Kong: +852 2923 0600

Release Notes

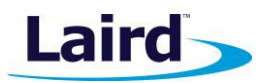

- The OpenSSL FIPS module has been updated to version 2.0.10. (10407)
- Added support for DCAL/DCAS (9198) DCAL (Device Control API Library)/DCAS (Device Control API Service) provides an API for the host to programmatically configure the WB via SSH for radio provisioning.
- Added the sdc\_cli command *iface clear* to enable clearing of an individual property from an interface stanza. (9222)

- **SDK** 
	- Profiles found in **/etc/summit/defaults.conf** are now copied over into a new profiles.conf. Previously, only template defaults were copied over. (9176)
	- A connected device no longer disconnects and reconnects to the wireless network when a non-active network profile is deleted, if auto-profile is not enabled. (9180)
	- LRD\_WF\_GetSuppLevel() now validates the input parameter to prevent a segfault if called with a NULL pointer. (9233)
	- Resolved an issue where profiles exist, but are not displayed when using the **sdc\_cli profile list** command. (9390)
- **Radio Firmware**
	- Corrected the supported channels when adopting the KR county code via 802.11d. (7557)
	- Modified the noise floor update algorithm to consistently pass the ETSI EN300 328 v1.9.1 requirement for short control signaling transmissions during the adaptivity tests. (9540)
	- The 45 series radio now adjusts the transmit power as a result of receiving a transmit power control value from an AP, each time it connects to a new AP. (7147)
	- Added optimizations to the country IE tracking capabilities.
- **Sdc\_cli** 
	- $-$  Sdc cli scan capability is now disabled when in AP mode. (5773)
	- The BT Coexist option has been removed from the sdc\_cli global settings since BT coexistence is enabled at driver load time. (9163)
	- Attempting to add a 21st profile via the sdc\_cli application now results in an error message indicating that the maximum number of profiles is already present rather than a message that the profile already exists. (9174)
	- Added help text for **sdc\_cli iface** commands. (9220)
	- Removed the **iface init** command from sdc\_cli. (9221)
	- The sdc\_cli scan output now displays the security type for a WPA2/AES PSK network as WPA2-PSK rather than WPA2-PSK-AES to be consistent with the sdc\_cli profile configuration options. (9454)
- **WebLCM** 
	- FIPS mode can now be enabled/disabled using the WebLCM. (9692)
	- WebLCM now checks that the profile name is unique before attempting to add a new profile. (9741)
	- WebLCM no longer accepts multiple words for the profile name when creating a new profile. (9742)
- **Supplicant**
	- The supplicant now uses "sdcsupp" to prefix syslog entries. (8792)
	- In FIPS mode, the negotiated EAP-TLS ciphers are now limited to those supported ciphers that are listed in NIST SP800-52r1 clause 3.3.1. (9333)
	- Added work-arounds for APs which send WPA2/TKIP EAPOL-Key packets with the key field unencapsulated or with incorrect AES-WRAP padding in the key data field. (9475)

Release Notes

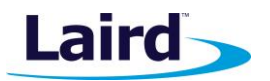

- Disabled TLSv1.2 for EAP-TTLS due to incorrect operation by some authentication servers. Specifically this addresses incorrect operation with freeradius version 2.2.8 and earlier versions that also support TLSv1.2. (9554)
- Resolved an issue that would cause TLS middle certificate validation to fail. (9598)
- When FIPS mode is enabled, the device will only use AES, so the device will no longer attempt to connect to an AP that is using a group cipher of TKIP or WEP. (9502)
- PEAP-GTC and PEAP-TLS are now allowed EAP types in FIPS mode. PEAP-MSCHAPv2 is still disallowed in FIPS mode. (10321)
- **system** 
	- DHCP no longer sends multiple leasefail messages to syslog when the device is disconnected. (8675)
	- Updated the default event\_mon bitmask to include hostapd events. (9224)
	- Previously, with wireless bridging enabled, some L2 rules were not applied if the wlan0 interface was configured as the first bridge port. This issue has been resolved. (9320)
- *smart***BASIC** 
	- Bluetooth init script is now run in the background to prevent it from blocking the WB startup. (8908)

- **Linux Kernel**
	- Band preference is not guaranteed in all cases with the current firmware. (2240)
- **CCX** Currently, CCX features cannot be disabled. (4470)
- **Radio mode A/AN** On boot, the radio may send multiple 2.4 GHz scans. (4476)
- **b or g only mode –** When in either b or g only mode and following de-authentication from an AP, the WB45 associates with either a b or g rate AP if one is available. (4478)
- **a/bg channel set** The a/bg-channel-set set has no guard against entering channels not in a regulatory domain. (4852)
- When in WW regulatory mode with radio mode ABGN and in a 5Ghz-only environment, there may be a delay for initial connection. (5556)
- When configured for fast powersave mode, the WB enters into max powersave mode instead after a resume. (6605)
- **DFS scan time** modifying the global scan-dfs-time does not change the channel dwell time when scanning on dfs channels. (7304)
- **FIPS mode throughput -** when operating in FIPS mode, downstream throughput may be low when connected to certain .11n APs. To work around this issue, disable N-rates on the WB45 by configuring a non-N radio mode in the network profile. (2281)
- The SDK is not thread safe. Making calls to the SDK from multiple separate threads concurrently may result in undefined behavior. Access to the SDK should be gated by a semaphore to serialize access in a multithreaded environment. (8864)
- *smart***BASIC**
	- When running *smart*BASIC in daemon mode and compiling an application, any compile time errors are not shown because the output is being directed to /dev/null.(8518)

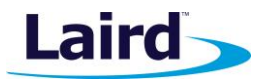

### <span id="page-3-0"></span>SOFTWARE VERSION WB45N-LAIRD-3.5.2.21

#### *Released Aug 2016*

#### **Software part number:** WB45LXLT1-160811

#### **Note for upgrading from earlier GA releases 3.4.x.x, 3.5.0.x, 3.5.1.x:**

In order for versions 3.5.2.x and above to boot, the bootloaders must be upgraded. Because upgrading the bootloaders is not normally done, the upgrade lines for the bootloaders in *fw.txt* are commented out. If you need to upgrade the bootloaders, please uncomment the lines in *fw.txt* before running the firmware update (fw\_update).

#### **New or Enhanced Features**

- The Wi-Fi radio firmware has been updated to version 3.4.0.0094
- The Linux kernel has been updated to version 4.1 (8542)
- Support has been added for the SMSC Lan95xx USB to Ethernet adapter (8544)
- The OpenSSL package has been updated to version 1.0.2f (9047)
- **The Buildroot environment has been upgraded to 2015.05. This has implications across many system** applications and general system behavior. (6692)

- **SDK** 
	- Added an SDK event to inform of a failure while checking the date of a certificate. (9052)
	- Added the ability to output messages to syslog. (7357)
	- A profile created prior to the first reboot after a system comes up for the first time is no longer lost. (8983)
	- Changed the reported roam reason from SDC\_E\_REASON\_LOW\_RSSI to SDC\_E\_REASON\_UNSPECIFIED for cases where the roam reason is not specified. (6898)
- **Radio Firmware**
	- The firmware no longer calculates the TCP checksum. (8011)
	- Channel 1 (2412) is no longer missing from the channel list after certain host initiated scans. (8807)
	- The board data file has been updated to align power levels with certification data. (9194)
- **Sdc\_cli** 
	- sdc\_cli no longer takes a long time to respond when the WB45NBT is running hostapd. (5750)
	- Added the option to configure the pspdelay value in a wireless network profile. (6843)
- **WebLCM** 
	- Radio mode BGN is now configurable in a wireless profile via the WebLCM. (9205)
- **Supplicant**
	- Device is now able to detect and use an un-encapsulated TKIP key sent by some APs during broadcast key rotation. (8191)
- **system** 
	- The DEBUG UART RX pin now has a weak pull-up enabled. This is to keep noise from stopping the boot in u-boot when the pin is left unconnected. (9195)

Release Notes

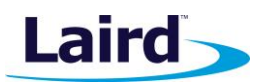

- Client mode is now the out-of-box default operating mode for the WB's Wi-Fi interface. (8532)
- SDK events are now able to be provided when operating in AP mode. (6322)
- Fixed vulnerabilities outlined by Qualys in OpenSSH clients from version 5.4 to 7.1 (inclusive). (8882)
- It is now possible to use mkfwtxt.sh to create valid fw.txt files even when other shells than dash are invoked. (8781)
- The pull-up on the IRQ button is now properly set by the bootstrap and the temporary user-level script fix has been removed. (7728)
- udhcp.script has been modified so that dead routes are now removed when a de-configuration is triggered. (7674)
- Handling for the RETAIN\_INACTIVE\_IPADDR option has been added to udhcp.script, so it is now possible to prevent IP addresses being removed from the IP rules table when a de-configuration is triggered. (7673)
- Following the recommendations from openssl, DSA keys are no longer created by default and instead, RSA keys are generated. If updating from a previous software image, the existing DSA keys can be removed from /etc/ssh/ if desired. (8331)
- Authentication failures no longer cause the DHCP client to deconfigure the wlan0 interface. (7101)
- N rates are now available if operating in hostapd mode. (5770)
- With eth0 to wlan0 L2 bridging enabled on the WB, a device connected to eth0 can now successfully get an IP address via DHCP while the WB's usb0 interface is enabled using the default configuration. (9006)
- *smart***BASIC** 
	- The socket error code range now starts at 9000 rather than 7200. (8337)
	- The terminal window no longer freezes when a *smart*BASIC application containing an error is loaded. (8444)
	- Modified the SPP default *smart*BASIC app to increase the throughput of the SPP and Wi-Fi connections by optimizing the use of the antennas. The Bluetooth SPP connection will now only become discoverable once a socket connection has been established and stop being discoverable once an SPP connection has been established. (8972)

- **Linux Kernel**
	- Band preference is not guaranteed in all cases with the current firmware. (2240)
- **CCX** Currently, CCX features cannot be disabled. (4470)
- **Radio mode A/AN** On boot, the radio may send multiple 2.4 GHz scans. (4476)
- **b or g only mode –** When in either b or g only mode and following de-authentication from an AP, the WB45 associates with either a b or g rate AP if one is available. (4478)
- **a/bg channel set –** The a/bg-channel-set set has no guard against entering channels not in a regulatory domain. (4852)
- **DFS scan time** modifying the global scan-dfs-time does not change the channel dwell time when scanning on dfs channels. (7304)
- **FIPS mode throughput -** when operating in FIPS mode, downstream throughput may be low when connected to certain .11n APs. To work around this issue, disable N-rates on the WB45 by configuring a non-N radio mode in the network profile. (2281)

Release Notes

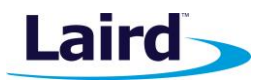

- **WebLCM** attempting to enable/disable FIPS mode using the WebLCM will fail. As a workaround, FIPS mode can be enabled/disabled using sdc\_cli. (9692)
- *smart***BASIC**
	- When running *smart*BASIC in daemon mode and compiling an application, any compile time errors are not shown because the output is being directed to /dev/null.(8518)

### <span id="page-5-0"></span>SOFTWARE VERSION WB45N-LAIRD-3.5.1.43

### *Released Dec 2015*

### **Software part number:** WB45LXLT1-151211

**New or Enhanced Features** 

- **SDK**
	- UAPSD enable/disable supported (4861)
	- Add ability to change supplicant log level (7026, 7160)
	- Add LRD\_WF\_Get\_AP\_Status API (5957)
	- Add LRD\_WF\_GetRadioChipSet API (7558)
	- Add LRD\_WF\_System\_ID API (6192)
	- Add LRD\_WF\_ClearCredentialFieldsAPI (7739)
	- Add LRD\_WF\_Modify\_HostAPD\_Conf API (5091)
	- Add LRD\_WF\_GetIpV6Address API (8179)
- **Linux Kernel Driver**
	- Add UAPSD support vis create/delete pstream(4861)
- **Sdc\_cli** 
	- UAPSD on/off support (4861)
	- new command dumpall, dumps all the profiles and there settings for debug logging (6108)
	- Add ability to change/show the supplicant log level (7160)
	- Indicate DHCP/static for IP address in status (5869)
	- Add ability to set global max beacon timeout (7506)
	- Add ability to create/modify/show profile template for future profile creation (7102)
- **Bluetooth programming and control using** *smart***BASIC -** *smart*BASIC, an event-driven programming language which gives users a simple means to quickly write applications to perform Bluetooth functions, has been added in this WB45 release. In addition, several sample *smart*BASIC applications have been provided, which can be found in the directory /usr/share/smartBASIC/apps. The sample application that is running by default on the WB45 enables Wi-Fi/Bluetooth bridging by forwarding data between a Bluetooth SPP connection and the Wi-Fi interface. *smart*BASIC provides a high-level managed interface to the underlying stack in order to manage the following:
	- Bluetooth Classic (BTC) Inquiries, discovery, connections
	- Serial Port Profile (SPP),BLE advertisments and connections
	- Bluetooth Low Energy (BLE) security and bonding
	- GATT Table: Services, characteristics, descriptors, advert reports
	- GATT server/client operation
	- Attribute encoding and decoding

Release Notes

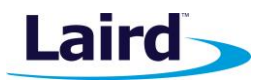

- Socket IO functionality
- Events related to the above

For more detailed information on Bluetooth programming and control using *smart*BASIC on the WB45, please reference the WB45 Reference Manual and the WB45 *smart*BASIC Extensions User Guide, both of which can be downloaded from the documentation section of the WB45 product page at [http://www.lairdtech.com/products/wb45nbt.](http://www.lairdtech.com/products/wb45nbt)

- **SDK** 
	- The RECONFIGURE command may generate errors while in transitional states. (2230)
	- Default bLRS value returned to 0x0000ffff (5918)
	- Connection state no longer stored in profiles.conf (6590)
	- eni file backup method changed (6493)
	- Correct PIL set domain function (7296)
	- get IBSS when in AP mode (5045)
	- no longer accept global values outside of limits (5623)
	- Deleting profiles outside of Autoprofile could corrupt profile set (6817)
	- GetRadioStatus() no longer returns an error when no IP address (6281)
	- Change global value from # of missed beacons to beacon miss time (7508)
	- beacon miss time in TU units (8166)
- **Linux Kernel Driver**
	- Fixed issue with fips mode bridging/transmit packet failed. (5784)
- **Radio Firmware**
	- On an initial connect, the radio will no longer connect to an AP with a signal strength below the roam threshold unless there are no better APs available. (5784)
	- User defined channel sets, configured via the global a-channel-set, bg-channel-set and dfs-channels options, now take effect before the initial radio connect. (7806)
	- When configured for WW mode and initially adopting a regulatory domain via 802.11d, the radio will now periodically check the country codes being advertised in beacons in its environment and update the regulatory domain as needed. ( 7804)
- **Sdc\_cli** 
	- If the user field is changed or cleared, the password field should also be cleared. (4637)
	- Indicate radio is disabled when attempting to scan while disabled. (5489)
	- Global set now enforces range checking. (4666)
	- Global set commands now ignore case of input text. (6190)
	- tx-max removed from available settings. (6191)
	- In order to be clear as to which version is supported, the eap type PEAP-MSCHAP is now output as PEAP-MSCHAPV2. Input of ether string is accepted as input, but are treated as version 2. (6382)
	- Removed bitrate set feature (5478)
	- Allow single quote in input strings(6897)
	- stop printing "OK" by default. Can be restored if environment has LAIRD\_SDK\_OK=yes(7273)
	- Change status output when in AP mode (5045, 5957)
	- Default EAP changed to mschap for new configurations (7525)
	- activating profile will now disable autoprofile (6865)
	- enable uppercase WEP keys (7651)

Release Notes

- Some output was being set to standard error. Now all uses standard out (7675)
- output standardized to lower case (except acronyms) (7676)
- global show|set output standardized (7600)
- changing username now clears password (4637)
- changing eap types clears associated fields (4637)
- setting user cert when configured for EAP-TLS no longer returns invalid configuration (7776)
- **Supplicant**
	- no longer store connection state variables in profiles.conf(6590)
	- added support set/report log level to the SDK/CLI(7027)
	- Some EAP types (EAP-FAST/PEAP-GTC/PEAP-MSCHAPv2) would wait for authentication timeout before reattempting the connection(7438)
- **system** 
	- Added Stonestreet One HCI USB driver (7512, 7517)
	- FIPS is now available when bridging interfaces. Manually setting up the configuration of FIPS + bridging no longer causes a kernel panic on the device. (5784)
	- Default settings transferred following fw\_update now include interface settings. (5939)

**Known Issues**

- **Linux Kernel**
	- Band preference is not guaranteed in all cases with the current firmware. (2240)
- **CCX** Currently, CCX features cannot be disabled. (4470)
- **Radio mode A/AN** On boot, the radio may send multiple 2.4 GHz scans. (4476)
- **b or g only mode** When in either b or g only mode and following de-authentication from an AP, the WB45 associates with either a b or g rate AP if one is available. (4478)
- **a/bg channel set** The a/bg-channel-set set has no guard against entering channels not in a regulatory domain. (4852)
- **sdc\_cli lagging –** sdc\_cli can takes a long time to respond when the WB45NBT is running hostapd. (5750)
- **DFS scan time** modifying the global scan-dfs-time does not change the channel dwell time when scanning on dfs channels. (7304)
- **FIPS mode throughput -** when operating in FIPS mode, downstream throughput may be low when connected to certain .11n APs. To work around this issue, disable N-rates on the WB45 by configuring a non-N radio mode in the network profile. (2281)
- *smart***BASIC**
	- Terminal freezes when *smart*BASIC, running in daemon mode, loads an application with a compile time error. When the issue occurs, the workaround is to hit "ctrl-d".(8444)
	- When running *smart*BASIC in daemon mode and compiling an application, any compile time errors are not shown because the output is being directed to /dev/null.(8518)

### <span id="page-7-0"></span>SOFTWARE VERSION WB45N-LAIRD-3.5.0.36

*Released Aug 2015*

#### **Software part number:** WB45LXLT1-150825

aird

Release Notes

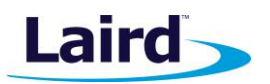

### **New or Enhanced Features**

- **Regulatory domain support –** the ability to configure China, Russia and Brazil regulatory domains has been added. (7288)
- **Resolved Issues**
- **Error when setting weptype "auto" on a new profile –** setting the weptype to "auto" when creating a new profile no longer results in an "invalid configuration" error. (4919)
- **fw\_select** the fw\_select --show command output now properly displays the bootstrap version. (7454)
- **tcmd.sh won't enable testmode** tcmd.sh has been modified so that testmode can now be enabled with the current firmware. (7293)
- **tcmd.sh exits after failing to detect wireless interface tcmd.sh has been modified so that it now reliably** detects the wireless interface. (7903)
- **ar6003 firmware updated to 3.4.0.90 –** the updated firmware addresses the following issues:
	- allow host to disable channels when setting channel parameters. (7034)
	- fixed the link map to prevent the software from allocating past the end of RAM and potentially causing an assert. (7488)
	- corrected the handling of an unsupported channel received in a CCX RM request. (7542)
- **Software update via WebLCM –** if the WB45 software is updated via the WebLCM, files in the file transfer list are now transferred by default. (7611)
- **Multicast snooping –** multicast snooping is now disabled by default on the bridge interface. (7642)
- **TELEC supported channels** 5 GHz channels 100 140 are now supported when configured for the TELEC regulatory domain. (7793)
- **KCC supported channels**  5 GHz channels 100 124 are now supported when configured for the KCC regulatory domain. (7794)
- **hostapd or the supplicant occasionally do not start at boot the wireless.sh script has been modified to** more reliably detect interface availability before starting additional processes. (7860)
- **event\_mon –** event\_mon is no longer limited to only running when the supplicant is running. This now allows event\_mon to run when hostapd is active. (7945, 7990)

- **SDK** 
	- The RECONFIGURE command may generate errors while in transitional states. (2230)
- **Linux Kernel**
	- Band preference is not guaranteed in all cases with the current firmware. (2240)
- **Sdc\_cli** 
	- If the user field is changed or cleared, the password field should also be cleared. This is currently not occurring. (4637)
- **CCX** Currently, CCX features cannot be disabled. (4470)
- **Radio mode A/AN** On boot, the radio may send multiple 2.4 GHz scans. (4476)
- **b or g only mode –** When in either b or g only mode and following de-authentication from an AP, the WB45 associates with either a b or g rate AP if one is available. (4478)

Release Notes

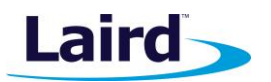

- **a/bg channel set –** The a/bg-channel-set set has no guard against entering channels not in a regulatory domain. (4852)
- **sdc\_cli lagging –** sdc\_cli can takes a long time to respond when the WB45NBT is running hostapd. (5750)
- **FIPS –** FIPS is not available when bridging interfaces. Manually setting up the configuration of FIPS + bridging may cause a kernel panic on the device. (5784)
- **•** Default settings Default settings transferred following fw\_update do not include interface settings. (5939)

### <span id="page-9-0"></span>SOFTWARE VERSION WB45N-LAIRD- 3.5.0.33

### *Released May 2015*

### **Software part number:** WB45LXLT1-150512

**New or Enhanced Features**

- Increased the syslog size to 512 KB. (6262)
- Added conntrack event kernel flag and conntrack-tools for better debugging. (7068)

- **RTS Threshold –** configuration of the RTS Threshold is now supported. (4572)
- **Firmware assert after CCX RM beacon measurement –** a firmware assert which could occur when returning to the home channel following a CCX RM beacon measurement has been resolved. (5887)
- **Improved roaming performance** 
	- The scan and roam thresholds are now tied to the roam trigger setting in order to properly work with the radio firmware. (6032)
	- Increased the number of max beacon misses from 15 to 30. (6032)
	- ar6003 firmware updated to 3.4.0.88
		- $\overline{P}$  The ar6003 firmware will no longer roam from a good AP for an AP with signal strength less than -96dBm. (7363)
		- Don't mark an AP as bad if connected and receive a deauth from the bss. (7107)
		- RSSI values of roam candidates are now weighted heavier than the RSSI average when the roam table is updated from Ack packets (in response to our probe request) and beacons/probe responses heard during scans(background and foreground). (7141)
		- No longer allows beacons received on the side channels to update the roam table RSSI values in the 2.4GHz band. (7141)
- **Iface commands use stale information** Iface commands will no longer use stale information if the interfaces file was edited outside of sdc\_cli. (6493)
- **Firmware recovery** the firmware recovery process now correctly restores the previous operating state. (6574)
- **CCKM memory leak** a memory leak due to an allocated nl80211 message not being freed when discarding the CCKM BTK has been resolved. (6685)
- **IRQ GPIO not working –** The IRQ button would not wake the WB because of an unset internal pull-up. The pull-up on the IRQ button is now properly set by software. (6863)
- **Low power in the presence of .11h power constraint IE modified the ar6003 firmware to correct low tx** power in the presence of an 802.11h power constraint IE. (6901)

Release Notes

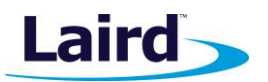

- **Iptables NAT entries cleared on DHCP renew –** the udhcp.script now avoids ip-addr-modify on renew if leased address not changed. (7062)
- **Sdc\_cli** Roam Delta is now displayed as "unsupported" in the global configuration. (7103)
- **Bootstrap may fail to correct bit flips -** AT91Bootstrap has been upgraded to 3.7.1-laird01. The old version (3.4.4-laird2) has problems with correcting NAND bitflips when loading U-boot. The new version corrects Uboot bitflips correctly. (7360)

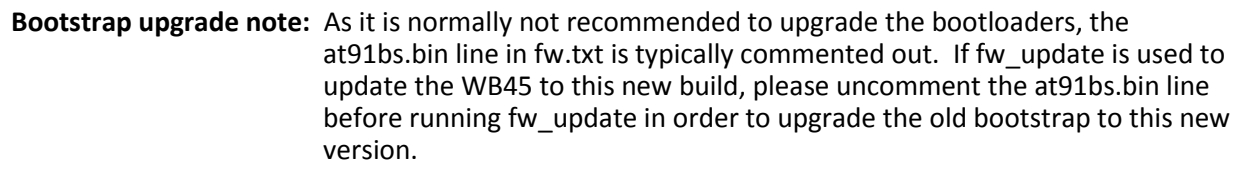

### **Known Issues**

- **SDK**
	- The RECONFIGURE command may generate errors while in transitional states. (2230)
- **Linux Kernel** 
	- Band preference is not guaranteed in all cases with the current firmware. (2240)
- **Sdc\_cli**
	- Currently, Tx Max (global setting) accepts any value. (4213)
	- If the user field is changed or cleared, the password field should also be cleared. This is currently not occurring. (4637)
- **CCX** Currently, CCX features cannot be disabled. (4470)
- **Radio mode A/AN** On boot, the radio may send multiple 2.4 GHz scans. (4476)
- **b or g only mode** When in either b or g only mode and following de-authentication from an AP, the WB45 associates with either a b or g rate AP if one is available. (4478)
- **a/bg channel set –** The a/bg-channel-set set has no guard against entering channels not in a regulatory domain. (4852)
- **sdc\_cli lagging –** sdc\_cli can takes a long time to respond when the WB45NBT is running hostapd. (5750)
- **FIPS –** FIPS is not available when bridging two interfaces. Manually setting up the configuration of FIPS + bridging may cause a kernel panic on the device. (5784)
- <span id="page-10-0"></span>**Default settings –** Default settings transferred following fw\_update do not include interface settings. (5939)

### SOFTWARE VERSION WB45N-LAIRD- 3.5.0.27

### *Released January 2015*

### **Software part number:** WB45LXLT1-150123

### **Resolved Issues**

 **Radio Mode** – The connection status of the WB45, when joined to an ad-hoc cell, now indicates "associated" rather than "not associated". (5045)

Release Notes

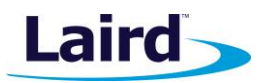

- **Fw\_update –** fw\_update now utilizes ubiformat rather than nandwrite when writing the rootfs image in order to avoid potential flash corruption issues. (5581)
- **Root filesystem –** The WB45 root filesystem is no longer mounted '-o sync'. When writing data, the customer is advised to run sync after writing to be sure data persists. (6156)

**Known Issues**

- **SDK**
	- The RECONFIGURE command may generate errors while in transitional states. (2230)
- **Linux Kernel** 
	- Band preference is not guaranteed in all cases with the current firmware. (2240)
- **Sdc\_cli** 
	- Currently, Tx Max (global setting) accepts any value. (4213)
	- If the user field is changed or cleared, the password field should also be cleared. This is currently not occurring. (4637)
- **CCX** Currently, CCX features cannot be disabled. (4470)
- **Radio mode A/AN** On boot, the radio may send multiple 2.4 GHz scans. (4476)
- **b or g only mode –** When in either b or g only mode and following de-authentication from an AP, the WB45 associates with either a b or g rate AP if one is available. (4478)
- **RTS Threshold –** RTS Threshold is not currently configurable. (4572)
- **a/bg channel set –** The a/bg-channel-set set has no guard against entering channels not in a regulatory domain. (4852)
- **sdc\_cli lagging –** sdc\_cli can takes a long time to respond when the WB45NBT is running hostapd. (5750)
- **FIPS** FIPS is not available when bridging two interfaces. Manually setting up the configuration of FIPS + bridging may cause a kernel panic on the device. (5784)
- <span id="page-11-0"></span>**Default settings –** Default settings transferred following fw\_update do not include interface settings. (5939)

### SOFTWARE VERSION WB45N-LAIRD- 3.5.0.17

### *Released August 2014*

### **Software part number:** WB45LXLT1-140814

**New or Enhanced Features**

- iproute2 commands should now be used for all network configurations. Ifconfig is now deprecated. (5023)
- The /etc/network/interfaces file can now be adjusted through the WebLCM. (5027)
- New out-of-the-box behavior  $-$  hostappd now starts on boot. (5674)
- **With this release, all Wi-Fi events are now logged. (4691).**
- **With this release, fast powersave mode is now supported. (4472).**
- **F** fw\_update features have been added with this release. (4750)
- Web\_LCM now has the ability to update the module via the web. (4800)
- For ifrc, multipath policy routing support in kernel is now enabled. (4973)

Release Notes

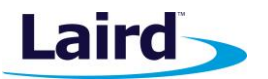

 Event Monitor can now log to syslog by using the **--output logging** or **--output both** arguments. In addition, an Event Monitor instance is now running and logging to the syslog on the WB45NBT. (2327) (5526)

**Deprecation notice:** ifconfig and related legacy network tools are considered deprecated in GA3 and will be removed in GA4. The GA3 release software has already been converted to iproute2 related tools. We strongly recommend the use of the iproute2 toolset; this will be required in future releases.

**Resolved Issues**

- **Power Save mode** Fast powersave mode is now supported. (4472)
- **SSH session login –** The use of passwd no longer prevents SSH session login. (4543)
- **Fw\_update –** fw\_update no longer writes u-boot by default. The *fw.txt* file is now required for all updates and it controls which images are updated. (4562)
- **Sdc\_cli** 
	- The TTLS Inner method (global setting) value now displays as a text string instead of an enum value. (4646)
	- Powersave Powersave **OFF** and **MAX** are now functional and can be set using sdc\_cli. (4672)
	- $-$  In sdc cli global show output, the auth-server-type was changed from acs/sbr to type 1/type 2. (5220)
	- $-$  The sdc cli now has the ability to enable/disable hostapd mode. (5528)
- **Event Monitor –** The Event Monitor (event\_mon) utility is now included in all Linux releases. On WB platforms, it starts on boot and logs Wi-Fi subsystem events to syslog. (4691)
- **LRD\_WF\_GetDHCPLease() function**  The LRD\_WF\_GetDHCPLease() function was added to support getting the current DHCP lease. This allows SDK Events to determine if the IP has changed. This works by default on WB45. For the MSD45N, you must use LRD\_WF\_PIL\_GetDHCPLease in the PIL to implement it. (4720)
- **Resolv.conf –** The first nameserver is pre-pended to resolv.conf for each configured interface with a timeout of 3 seconds. (4731)
- **EAP-FAST configuration –** The WB45NBT now has the ability to configure an EAP-FAST anonymous identity. (4832)

**Note:** Refer to th[e Laird Command Line Interface \(CLI\) Guide](http://www.lairdtech.com/WorkArea/DownloadAsset.aspx?id=2147487231) for instructions on how to configure anonymous identities.

- **Automatically use transfer-list – /tmp/alt\_rootfs.transfer-list** now triggers automatic copying of the file list after an image refresh. (4841)
- **Valid target fw.txt –** fw\_update now ensures that the target fw.txt is valid for the current hardware. (4888)
- **EAP initialization failure** With this release, a supplicant event is now added when EAP initialization fails. (4923)
- **Aggressive scan –** The Laird CLI now reflects that the global configuration Aggressive Scan parameter is not supported on the WB45NBT. (4961)
- **Roam Period ms setting issue** Settings applied to Roam Period ms were not previously adhered to with the WB45NBT. (4966)
- **GetRadioStatus issue –** Prior to this release, the GetRadioStatus would incorrectly return zero (0) in the txpower field. (4967)

Release Notes

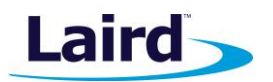

- **Supplicant scanning –** Supplicant scanning is now similar to driver scanning. Previously, when the WB45 was disconnected, the scan back-off that was configured by probe delay was not obeyed when the supplicant was scanning. (5020)
- **Supplicant update –** The supplicant has been updated from code base wpa supplicant-1.0 to wpa\_supplicant-2.0. (5129)
- **Auto-recover –** WB45 now auto-recovers from a firmware crash. (5157)
- **sdc\_events.h –** Because sdc\_event.h is only supported in Linux, the header (#include sdc\_events.h) was moved inside the Linux-only code section in sdc\_sdk.h. (5181)
- **usb0 MAC address assignment** The MAC address created by the driver for usb0 will now be reused. (5186)
- **Global setting inputs –** Global settings that are On/Off now accept the following inputs: 1, on, enable, enabled, 0, off, disable, disabled. (5207)
- **Roam settings –** Roam Delta, Roam Trigger, and Roam Period can now be set in increments of one. (5235)
- **SetEAP functions –** When SETEAPInfo is called for TLS functions, the usercert is no longer being saved as the password. (5291)
- **Root filesystem –** The WB45 root filesystem is now mounted synchronously and filesystem writes will are not return until the data is written. This avoids some problems with loss of data if the device was powered off before the data buffers had been flushed. (5295)
- **Bootstrap binary name change –** The bootstrap binary name has been changed from **bootstrap.bin** to **at91bs.bin**. (5374)
- **ifrc-flags –** ifrc-flags and monitor-tty settings were no properly latched for the environment. This issue has been fixed. (5407)
- **fw\_select usage update –** This release has updated help/usage information and examples. The command **– show** now prints the version of all images. (5410)
- **Deauthenticating –** The WB45 no longer sends a deauth immediately following a successful connection. (5413)
- **Scanning issue** The WB45NBT no longer stops scanning. This issue has been fixed. (5430)
- **https support –** With this release, https download support has been added. (5480)
- **Scan output error** Scan output now displays an accepted WEP type. (5492)
- **Roaming issue –** When the WB45 roamed, there was occasionally a delay (1 to 5 seconds) from the moment the WB45 associates until traffic passes to/from the AP. This is no longer an issue. (5552)
- **Web LCM Move server –** The web server now looks in /etc/ssl for the .pem certificate file. (5616)
- SIGTERM On SIGTERM, event\_mon now outputs historic bitmask and a message about quitting. (5638)
- **Fallback method –** The firmware now allows a fallback method for pre-checking images that exist on the server before updating. (5671)
- **HTTP/HTTPS inetd management** Added HTTP/HTTPS inetd management for re/starting the WebLCM. (5673)
- **hostapd** hostapd now automatically starts on boot as part of its out-of-the-box behavior. (5674)
- **udhcpd wrapper –** With this release, udhcpd wrapper **/etc/dhcp/udhcpd.sh** has been added. (5700)
- **open-ssl upgrade –** Upgraded to openssl v 1.0.1h to address security vulnerabilities (CVE-2014-0224). See [http://www.openssl.org/news/secadv\\_20140605.txt](http://www.openssl.org/news/secadv_20140605.txt) for more information. (5706)

Release Notes

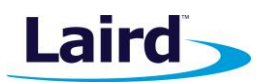

- **dhcp** injector program dhcp injector program was added to allow the firing of DHCP events into any SDK events user. (5710)
- **Status commands** The SDK now returns CARDSTATE\_AP\_MODE when querying status and in AP mode. The CLI now reflects this by displaying **AP mode** in the Status field of the status command. (5735)
- **SDK DHCP event status –** When the SDK DHCP event with BOUND status is reported, it now correctly reports reason IP\_ADDRESS\_DIFFERENT and IP\_ADDRESS\_SAME. Previously, it would only report IP\_ADDRESS\_DIFFERENT. (5742)
- **/var/lib/dhcp path** The /var/lib/dhcp path to /tmp is now consistently created. This path is created by the udhcpc.script as a symlink to /tmp, but is also required for udhcpd, so now the startup for udhcpd also creates it. (5802)
- **Incorrect interface information The Web LCM now displays the correct interface information for each <b>Interface** interface. (5836)
- **eth0 and wlan0** Web LCM now correctly allows eth0 and wlan0 to be bridged together. (5842)
- **Scanning error –** The WB45NBT now scans all channels after activating a new profile. Prior to this release, it would scan limited channels. (5888)
- **Profile error Web** LCM now allows profiles that contain the word ACTIVE to be used correctly. (5929)

**Known Issues**

- $SDK -$ 
	- The RECONFIGURE command may generate errors while in transitional states. (2230)
- Linux Kernel
	- Band preference is not guaranteed in all cases with the current firmware. (2240)
- Sdc\_cli
	- Currently, Tx Max (global setting) accepts any value. (4213)
	- If the user field is changed or cleared, the password field should also be cleared. This is currently not occurring. (4637)
- **CCX** Currently, CCX features cannot be disabled.  $(4470)$
- Radio mode A/AN On boot, the radio may send multiple 2.4 GHz scans. (4476)
- b or g only mode When in either b or g only mode and following de-authentication from an AP, the WB45 associates with either a b or g rate AP if one is available. (4478)
- RTS Threshold RTS Threshold is not currently configurable. (4572)
- a/bg channel set The a/bg-channel-set set has no guard against entering channels not in a regulatory domain. (4852)
- sdc\_cli lagging sdc\_cli can takes a long time to respond when the WB45NBT is running hostapd. (5750)
- FIPS FIPS is not available when bridging two interfaces. Manually setting up the configuration of FIPS  $+$ bridging may cause a kernel panic on the device. (5784)
- Default settings Default settings transferred following fw\_update do not include interface settings. (5939)

### <span id="page-14-0"></span>SOFTWARE VERSION WB45N-LAIRD-3.4.1.106

*Released May 2014*

Release Notes

# **Laird**

- **Throughput** The average throughput for WB45 radios is no longer limited to approximately 15 Mbps. (2278)
- **WPA only profile –** As of January 2014, *WPA only* profile is no longer allowed by the Wi-Fi Alliance. With this release, a profile configured for WPA TKIP connects using the best available encryption/keymanagement combination advertised by the AP. (4617)
- **Events/monitoring system –** This release includes a more robust events/monitoring system. (4702)
- **Sdc\_cli** 
	- The sdc\_cli auto-profile syntax has been moved to match the new LCM (previously SCU). (4609)
	- The sdc\_cli global now indicates if a reboot is required to activate/deactivate FIPS mode. (4850)
	- $-$  The sdc cli app now outputs a message when the driver is not loaded for both status and version commands. (4938)
	- SSID is now included in the sdc\_cli status output. (4972)
	- Auto-profile now remains enabled when a profile is removed from the auto-profile list. (5222)
- **NULL SSIDs –** NULL SSIDs now display as **""** in manual scan results. (4715)
- **Kernel panic** 
	- You can now unload the atmel\_usba\_udc driver without a panic occurring. (4889)
	- Properly removing all four USB device-mode drivers at shutdown prevents a kernel panic from occurring. (5151)
- **Default settings –** On new installs, the device no longer connects to an open AP (by default) when no SSID is configured. This default setting can be controlled via the global **ignore-null-ssid** option in sdc\_cli. (4927)
- **SDK**
	- $-$  C++ guard has been added to the public header file lrd sdk pil.h. (4939)
	- Prior to this release, SDK Events would leave behind socket file lrd\_evt\_listen.\*. Because only ten of these files could exist for SDK events, this issue would return an error on SDCRegisterForEvents indicating that each thread is not exiting correctly. This issue has been resolved. (4968)
	- Previously with the WB45, the MAC address was not always populated in SDK Events. The BSSID/MAC address is no longer missing from the Connection State event.(4969)
	- With this release, SDK events now receive an internal error message when an event thread stops. (4970)
	- Prior to this release, when the WB45 used weptype wpa2-aes, it would not connect to a mixed mode AP. This issue has been resolved. (5014)
	- The Events API no longer uses up to 100% of available CPU. (5121)
- **Wi-Fi certification requirements –** To meet new WFA requirements, WPA2 TKIP and WPA2 PSK TKIP have been removed. Without their removal, the radio would not pass WFA certification. (5067)
- **Memory leak –** The memory leak in libnl's genl\_ctrl\_resolve() function has been fixed. (5073)
- **DHCP –** A DHCP-based IP address can be stale if the system is in a disconnected state. This issue results in the last IP address being reported when there is no valid IP address. This is no longer an issue. (5142)
- **DHCP client start up issue –** With this release, DHCP client no longer fails to start after bootup. (5176)
- **Udhcpc watchdog update** This release added an update for udhcpc watchdog. (5178)
- **Security types –** GetBSSIDList now lists security types. (4981)

Release Notes

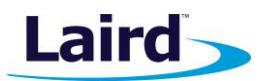

- **FIPs mode authentication failure –** Prior to this release, FIPs mode authentication failures would occur when roaming back to the same AP due to authentication packets being incorrectly encrypted. The supplicant has been modified to ensure encryption keys were cleared when roaming to the same AP.(5265)
- **Default keep alive value** The default value for *keep alive* has been changed from 60 seconds to 9 seconds. (5279)
- **Heartbleed security bug OpenSSL upgrade OpenSSL is now upgraded to resolve the heartbleed security** bug. (5373)

**Known Issues**

- **SDK** 
	- The RECONFIGURE command may generate errors while in transitional states. (2230)
	- There is a command mismatch in the global settings. To turn N-mode off, a command of "disabled" is entered. To turn it back on, a command of "0" is used. (3917)
- **Linux Kernel** 
	- Band preference is not guaranteed in all cases with the current firmware. (2240)
- **CCX** Currently, CCX features cannot be disabled. (4470)
- **Power Save mode** Currently, Fast powersave mode is not supported. (4472)
- **Radio mode A/AN** On boot, the radio may send multiple 2.4 GHz scans. (4476)
- **b or g only mode** When in either b or g only mode and following de-authentication from an AP, the WB45 associates with either a b or g rate AP if one is available. (4478)
- **Wmiconfig –** The help output for wmiconfig must be fixed to match it capabilities. (4521)
- **SSH session login –** The use of passwd currently prevents SSH session login. (4543)
- **RTS Threshold –** RTS Threshold is not currently configurable. (4572)
- **Sdc\_cli** 
	- If the user field is changed or cleared, the password field should also be cleared. This is currently not occurring. (4637)
	- Currently, Tx Max (global setting) accepts any value. (4213)
- **DNS –** Currently, DNS is only supported on one network interface at a time. Using more than one interface may cause the nameserver setting to be lost. (4731)
- **Scanning issue –** While connected to an AP, the WB45 occasionally stops scanning. When this occurs, the WB45 may remain connected to the current AP when the signal strength drops below the roam trigger rather than scanning for a better AP. The WB45 scans and connects to a new AP once it loses connection to the current AP. (5430)
- **Roaming issue –** When the WB45 roams, there may occasionally be a delay from the moment the WB45 associates until traffic passes to/from the AP. If a delay occurs, it could range from one to five seconds. (5552)

### <span id="page-16-0"></span>SOFTWARE VERSION WB45N-LAIRD-3.4.1.12

*Released December 31, 2013*

Release Notes

- **SDK**
	- The issue with mismatched EAP types and WEP types has been resolved with this release. (4645)
	- The device name now displays with Cisco devices when they are available. (2251)
	- Available AP names are now reported. (2252)
	- The AP's IP addresses are now reported. (2253)
- **Linux Kernel** 
	- The following rate preferences are now adhered to under all conditions:
		- $\textdegree$  Radio mode B no longer functions like BG. (2241)
		- □ Radio mode GN no longer functions like ABGN. (2243)
		- □ Radio mode G no longer functions like ABGN (2247)
	- Powersave mode causes a timeout during EAP authentication. (4468)
	- DFS channels cannot be enabled without a wireless restart or reboot. (4503)
- **Radio Mode** With this release, ad-hoc radio mode is now operational. (2329)
- **Radio disable state** Previously, if the radio was disabled, a reboot would re-enable the radio. This is no longer an issue. (4471)
- **TELEC –** The TELEC (MIC) regulatory domain now functions properly in regards to channel selection. (4507)
- **KCC regulatory domain –** When using smu cli to set the regulatory domain to KCC, the WB45 would previously incorrectly connect on the intermediate band (channels 100-140). This is no longer an issue. (4508)
- **Serial port issues –** Serial ports UART0 and UART3 are now currently operational. (4524)
- **FIPS code –** The WB45NBT now uses a new FIPS code that moves the IP out of the kernel modules. (4560)
- **USB suspend/resume signals –** With this release, USB suspend/resume signals can now trigger a systemwide suspend when using USB as an USB device. (4571)
- **Radio malfunction on specific channels The radio now functions on channels 157, 161, and 165 when DFS** is turned off (FCC domain). (4619)
- **CLI status reporting Tx Power –** If set to Auto, the sdc\_cli status output of Tx power now displays Auto rather than 0 mw. (4623)
- **Supplicant throws exception –** Previously, the supplicant would throw an exception if CertPath wasn't set on specific platforms (some Windows, CE, and WM platforms). This issue has been fixed. (4626)
- **Date-check not displayed in the sdc\_cli global list With this release, Date-Check now displays as a sdc\_cli** global option. (4647)
- **Assertion failure** Prior to this release, an initial failure would cause an assertion failure. This failure no longer occurs and this issue has been resolved. (4656)
- **WEP type –** On multiple versions of code when setting the weptype WEP AUTO, the EAP type would previously change to LEAP automatically. With this release, this issue has been resolved. (4714)
- **DTIM display issue –** With this release, DTIM now properly displays at end of status output (sdc\_cli status). (4722)
- **N-Rate/Data receiving issue –** Previously, the WB45 would stop receiving data after 10-15 seconds when using N-Rates with post .69 firmware. With this release, the new firmware addresses the 10-second problem with 802.11n APs. (4723)

Release Notes

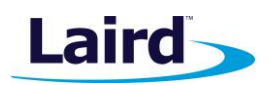

- **Unused Linux patches –** With this release, unused patches for Linux v3.7 no longer appear in MSD45N packages. (4760)
- **Supplicant support for higher encrypted certificates The WB45 supplicant now supports higher** encrypted certificates. (4770)
- **GetBSSIDList buffer overrun –** Due to a memory corruption bug in the SDK, the GetBSSIDList() function would overwrite the list buffer. This problem has been fixed with this release. (4792)
- **Excess messages –** Prior to this release, excess error messages appeared when dealing with U-boot environmental variables that had not been set. This is no longer an issue. (4829)
- **Interface file vulnerability –** The interfaces file is no longer vulnerable to edits during boot-up. (4846)
- **BG and A channel sets –** Bg-channel set and a-channel set are now enabled. (4853)
- **CA cert clears password –** Setting CaCert no longer clears password or user cert password buffer. (4880)
- **Udhcpc.script** The udhcpc.script is now able to run an on-event script, set in udhcpc.conf. (4891)
- **Validating network parameters –** This release provides an improved method for validating network parameters. (4892)

**Known Issues**

- **SDK** 
	- The RECONFIGURE command may generate errors while in transitional states. (2230)
	- There is a command mismatch in the global settings. To turn N-mode off, a command of "disabled" is entered. To turn it back on, a command of "0" is used. (3917)
- **Linux Kernel** 
	- Band preference is not guaranteed in all cases with the current firmware. (2240)
- **Throughput** Currently, the average throughput for these radios is limited to approximately 15 Mbps. (2278)
- **CLI** Currently, Tx Max in the global settings accepts any value. (4213)
- **CCX** Currently, CCX features cannot be disabled. (4470)
- **Power Save mode** Currently, Fast powersave mode is not supported. (4472)
- **Radio mode A/AN** On boot, the radio may send multiple 2.5 GHz scans. (4476)
- (4505)
- **With** *Wmiconfig* The help output for wmiconfig must be fixed to match it capabilities. (4521)
- **SSH session login** The use of passwd currently prevents SSH session login. (4543)
- **RTS Threshold –** RTS Threshold is not currently configurable. (4572)
- **Sdc\_cli –** If the user field is changed or cleared, the password field should also be cleared. This is currently not occurring. (4637)
- **DNS –** Currently, DNS is only supported on one network interface at a time. Using more than one interface may cause the nameserver setting to be lost. (4731)

### <span id="page-18-0"></span>SOFTWARE VERSION WB45N-LAIRD-3.4.1.5

*Released November 22, 2013*

Release Notes

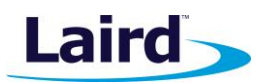

### **Resolved Issues**

- **Web\_Lcm** A PHP server is now available and on by default to allow configuration of the WB using a browser. The default user name and password are: root/summit. (2282)
- **Bridge mode –** With this release, bridge mode support has been improved. (4665)
- **USB operation mode** The current default USB operation mode is now USB device rather than USB host.(4693)
- **Profile settings –** Alias and path settings that were previously missing are now available in system-wide profile. (4710)
- **Upgrades –** An upgrade to bluez 5.10 as well as the installation of gatttool utility are included in this release. (4718)
- **Transfer-list file –** This release includes an option to specify a 'transfer-list' file, which may contain additional paths (folders/files) to copy to/from the alt\_rootfs. (4728)
- **Usb0 IP address –** This release includes the configuration of usb0 for 192.168.3.1 with NAT. (4729)
- **USB host/device mode –** With this release there is improved switching between USB g\_ether device mode and USB storage host mode. There is also improved stop | start | status of g\_ether, storage, and bluetooth.(4733)

- **SDK** 
	- The RECONFIGURE command may generate errors while in transitional states. (2230)
	- The device name does not display with Cisco devices even when they are available. (2251 and 2254)
	- Available AP names are not reported. (2252)
	- The AP's IP addresses are not reported. (2253)
	- Currently, EAP types and WEP types do not match. (4645)
- **Linux Kernel** 
	- Band preference is not guaranteed in all cases with the current firmware. (2240)
	- Rate preferences are not adhered to under all conditions:
		- □ Radio mode B functions like BG. (2241)
		- □ Radio mode GN functions like ABGN. (2243)
		- □ Radio mode G functions like ABGN (2247)
	- Powersave mode causes a timeout during EAP authentication. (4468)
	- DFS channels cannot be enabled without a wireless restart or reboot. (4503)
- **Throughput** Currently, the average throughput for these radios is limited to approximately 15 Mbps. (2278)
- **Radio Mode** With this release, ad-hoc radio mode is not operational. (2329)
- **CCX** Currently, CCX features cannot be disabled. (4470)
- **Radio disable state** If the radio is disabled, a reboot re-enables the radio. (4471)
- **Power Save mode** Currently, Fast powersave mode is not supported. (4472)
- **Radio mode A/AN** On boot, the radio may send multiple 2.5 GHz scans. (4476)
- **TELEC –** The TELEC (MIC) regulatory domain is not functioning properly in regards to channel selection. (4507)
- **Wmiconfig –** The help output for wmiconfig must be fixed to match it capabilities. (4521)

Release Notes

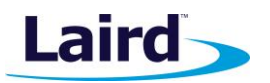

- **Serial port issues –** Serial ports UART0 and UART3 are not currently operational. (4524)
- **SSH session login –** The use of passwd currently prevents SSH session login. (4543)
- **RTS Threshold –** RTS Threshold is not currently configurable. (4572)
- **Radio malfunction on specific channels –** The radio does not function on channels 157, 161, and 165 when DFS was turned off (FCC domain). (4619)
- **Sdc\_cli** If the user field is changed or cleared, the password field should also be cleared. This is currently not occurring. (4637)
- **WEP type –** On multiple versions of code when setting the weptype WEP\_AUTO, the EAP type automatically changes to LEAP. (4714)
- **•** DNS Currently, DNS is only supported on one network interface at a time. Using more than one interface may cause the nameserver setting to be lost. (4731)

### <span id="page-20-0"></span>SOFTWARE VERSION WB45N-LAIRD-3.4.1.2

### *Released November 5, 2013*

- **Linux Kernel** 
	- IPv6 support has been re-enabled. (2269)
	- Powersave mode no longer causes a timeout during EAP authentication. (4468)
- **RSSI –** RSSI is now only reported when the card is associated or authenticated. (2292)
- **Radio Mode** With this release, ad-hoc radio mode is now operational. (2329)
- **SDK** 
	- The issue with sdc\_cli status Tx power has been resolved. (2277)
	- Prior to the fix, manual scan would not always complete. (2295)
	- Previously, an sdc\_cli scan would always report the channel as zero (0). The method of retrieval from IE has been modified to correctly report the channel in all circumstances. (2307)
	- RECONFIGURE timeout no longer occurs with the WB45 auto-profile. (4522)
	- GetBSSIDList previously failed to return the SSID of APs operating on the 5 GHz band. (4695)
- **Removing profiles –** Previously, deleting a profile and using CTRL+C to exit did not remove the profile. This issue has been resolved. (4236)
- **Multiple associations/disassociations The cause of multiple associations and disassociations prior to a** successful connection has been removed. (4479)
- **Events bit mask –** Bit mask for events now operates correctly. (4502 and 4614)
- **Linux CLI** With this release, the option to set TTLS inner method has been added. (4515)
- **Roam delta –** Previously, the Roam Delta setting was not obeyed. This issue has been fixed. (4519)
- **Incorrect permissions –** /root directory permissions have been changed to 'drwx------'. (4552)
- **SSHD key file issue –** SSD key file check/regeneration is improved to avoid zero-length key files. (4587)
- **SMU –** SMU has now been added into the build package. (4593)
- **DHCP IP address request –** Previously, DHCP was requesting IP address 192.168.3.10 by default. This issue no longer occurs. The DHCP parameter for requesting an IP address is now **rip=x.x.x.x** or **requestip=x.x.x.x**. (4594)

Release Notes

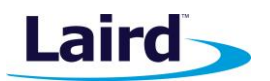

- **Out of Range–Scan Suspension –** Prior to the fix, an out-of-range module would continue to aggressively scan for an AP rather than suspending the scan. (4602)
- **Supplicant** Supplicant terminates twice in a row on first boot. (4603)
- **Wake from standby –** With this release, IRQ is enabled as a GPIO-keys device. This allows the IRQ button to wake the system from standby and memory-sleep modes. (4605)
- **Radio malfunction on specific channels –** The radio would previously not function on channels 157, 161, and 165 when DFS was turned off (FCC domain). This is no longer an issue. (4619)
- **Profile –** When a profile is activated or the active profile is modified, a printf statement "SetProbeDelay" entry" would display. This issue has been fixed. (4638)
- **Ath6kl/Standby –** Previously, the ath6kl would not come out of standby mode (4651)
- **Tx Power setting –** Prior to the fix, the Txpower value using sdc\_cli would return an error. This no longer occurs. (4694)

**Client name** – Client name debug would previously display when CCX features were enabled. (4698)

- **SDK** 
	- The RECONFIGURE command may generate errors while in transitional states. (2230)
	- The device name does not display with Cisco devices even when they are available. (2251 and 2254)
	- Available AP names are not reported. (2252)
	- The AP's IP addresses are not reported. (2253)
	- There is a command mismatch in the global settings. To turn N-mode off, a command of "disabled" is entered. To turn it back on, a command of "0" is used. (3917)
- **Linux Kernel** 
	- Band preference is not guaranteed in all cases with the current firmware. (2240)
	- Rate preferences are not adhered to under all conditions:
		- □ Radio mode B functions like BG. (2241)
		- □ Radio mode GN functions like ABGN. (2243)
		- □ Radio mode G functions like ABGN (2247)
	- DFS channels cannot be enabled without a wireless restart or reboot. (4503)
- **Throughput** Currently, the average throughput for these radios is limited to approximately 15 Mbps. (2278)
- **CCX** Currently, CCX features cannot be disabled. (4470)
- **Radio disable state** If the radio is disabled, a reboot re-enables the radio. (4471)
- **Power Save mode** Currently, Fast powersave mode is not supported. (4472)
- **Radio mode A/AN** On boot, the radio may send multiple 2.5 GHz scans. (4476)
- **TELEC –** The TELEC (MIC) regulatory domain is not functioning properly in regards to channel selection. (4507)
- **With** *Wmiconfig* The help output for wmiconfig must be fixed to match it capabilities. (4521)
- **Serial port issues –** Serial ports UART0 and UART3 are not currently operational. (4524)
- **SSH session login –** The use of passwd currently prevents SSH session login. (4543)
- **RTS Threshold –** RTS Threshold is not currently configurable. (4572)

Release Notes

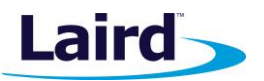

 **USB operation mode –** The current default USB operation mode is USB host. This must be changed to USB device by default.(4693)

### <span id="page-22-0"></span>SOFTWARE VERSION WB45N-LAIRD-3.4.0.7

### *Released September 5, 2013*

**Resolved Issues**

- **Association/Disassociation issue** Previously, multiple associations and disassociations occurred prior to a successful connection. This issue has been resolved. (BZ4479)
- **Linux CLI** The option to set TTLS inner method has been added to the software. (BZ4515)
- **RSSI issue** Previously, sdc\_cli status was reporting RSSI from the prior connection when disconnected. With this release, RSSI is now only reported when the card is associated or authenticated. (BZ2292)
- **Sdk\_cli scanning issue** Previously, a sdc\_cli scan would always report the channel as zero (0). With this release, a modified method of retrieval from IE is available to correctly report channels in all circumstances. (BZ2307)
- **U-APSD –** Currently U-APSD is not enabled on the WB45NBT.

- **Throughput**  Currently, the average throughput for these radios is limited to approximately 15 Mbps. (BZ2278)
- **Linux Kernel** 
	- Band preference is not guaranteed in all cases with the current firmware. (BZ2240)
	- Rate preferences are not adhered to under all conditions:
		- □ Radio mode B functions like BG. (BZ2241)
		- □ Radio mode GN functions like ABGN. (BZ2243)
		- □ Radio mode G functions like ABGN (BZ2247)
	- IPv6 support is not included in the kernel for this release. (BZ2269)
	- DFS channels cannot be enabled without a wireless restart or reboot. (BZ4503)
- **SDK (sdc\_cli status)** 
	- The auto-profile RECONFIGURE command sometimes generates errors in transitional states. (BZ2230)
	- The device name does not display with Cisco devices even when they are available. (BZ2251)
	- Available AP names are not reported. (BZ2252)
	- The AP's IP addresses are not reported. (BZ2253)
	- Tx power level is not currently reported. (BZ2277)
	- Powersave mode may cause a timeout during EAP authentication. (BZ4468)
	- RECONFIGURE timeout may occur under certain circumstances. (BZ4522)
- **Client Name** Currently, client names are not reported by APs. (BZ2254)
- **Scan** Manual scan sometimes gets hung up and does not complete. (BZ2295)
- **Radio Mode** Currently, ad-hoc radio mode is not operational. (BZ2329)
- **CCX** Currently, CCX features cannot be disabled. (BZ4470)
- **Radio disable state** If the radio is disabled, a reboot re-enables the radio. (BZ4471)
- **Power Save mode** Currently, Fast powersave mode is not supported. (BZ4472)

Release Notes

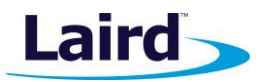

- **Radio mode A/AN** On boot, the radio may send multiple 2.5 GHz scans. (BZ4476)
- **Regulatory domain** –The WB45NBT incorrectly connects on intermediate band channels when configured for the MIC (TELEC) regulatory domains.
- <span id="page-23-0"></span>**Roam delta** – Currently, the roam delta setting is not obeyed by the radio. (BZ4519)

### SOFTWARE VERSION WB45N-LAIRD-3.4.0.6

### *Released August 14, 2013*

### **Resolved Issues**

- **Linux Kernel**
	- at6kl Fixed firmware crash caused by uninitialized data in Laird-specific channel list data.

### **Known Issues**

- **Regulatory Domain** 
	- The WB45NBT incorrectly connects on intermediate band channels when configured for the KCC or MIC (TELEC) regulatory domains.
- **Power Save**
	- Setting power save mode to *Fast* configures the WB45NBT for Max Power Save.
- **U-APSD**
	- Currently U-APSD is not enabled on the WB45NBT.

© Copyright 2015 Laird. All Rights Reserved

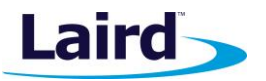

### <span id="page-24-0"></span>SOFTWARE VERSION WB45N-LAIRD-3.4.0.5

*Released August 13, 2013*

**Note:** Software version 3.4.0.4 was not released. Changes are rolled into this release.

### **New and Enhanced Features**

- **Linux Kernel** 
	- ath6kl A new setting is added for DFS enable/disable.
	- ath6kl A new set regdomain command is added.
- **Build System and Rootfs** 
	- In the file system, added the binary tool *athtestcmd* to all builds.
- **Atheros Tools** 
	- Added --set\_regdomain
	- Added --get\_channel\_list
- **SDK** 
	- Now allows ability to set the regulatory domain.
	- Created setting to enable or disable DFS.

#### **Resolved Issues**

- **Linux Kernel** 
	- ath6kl Community patches are applied to fix minor ath6kl driver bugs.
	- ath6kl Bug fixed for scenario where nl\_put\_failure wasn't called when nla\_put failed.
	- ath6kl Code is added to make wmiconfig --get-channel-list retrieve channel list.
	- ath6kl Phy modes (radio modes) are now all set before each connection attempt.
- **Build System and Rootfs**
	- Atheros 6003 firmware is updated to version 3.4.0.69 which fixes the shared WEP problem and restores Bluetooth coexistence code.
	- In the build system, the build error with the ipv6 module when using development build stream is fixed.
- **SDK** 
	- Event bitmask is fixed, now allowing REGDOMAIN and SCAN events to fire.
- **Supplicant** 
	- In the BZ4469, EAP-FAST Phase 2 failures are now fixed.

- **Linux Kernel** 
	- ath6kl Once DFS channels are disabled, only a wireless restart or reboot re-enables those channels.
	- ath6kl Driver crashes the wifi firmware. BZ4488

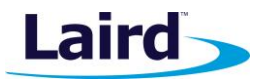

### <span id="page-25-0"></span>SOFTWARE VERSION WB45N-LAIRD-3.4.0.3

### *Released August 5, 2013*

#### **Resolved Issues**

The following issues have been fixed in the **wb45n-laird-3.4.0.3** release:

- SDK
	- BG, A, AN, BGN, ABGN/BGAN, and ABG/BGA radio modes are now properly supported. (BZ2239, BZ2240, BZ2242, BZ2244, BZ2245, BZ2246, BZ2248)

#### **Known Issues**

The following are known issues in the **wb45n-laird-3.4.0.3** release:

- **SDK** 
	- There is an issue with radio modes where the G rates sometimes activate on *B only* and B rates activate on *G only/GN*.
	- Currently, DFS channels are always enabled.

### <span id="page-25-1"></span>SOFTWARE VERSION WB45N-LAIRD-3.4.0.2

#### *Released August 2, 2013*

### **New and Enhanced Features**

The following features in **wb45n-laird-3.4.0.2** were not supported in previous versions of WB45NBT software.

#### **Atheros Tools**

– wmiconfig now supports the following: --settxselrates, --set\_ht\_cap, --wmode

#### **Resolved Issues**

The following issues have been fixed in the **wb45n-laird-3.4.0.2** release:

- **Linux Kernel –** Support has been added to allow the SDK to properly support radio modules.
- **Wi-Fi Firmware**
	- FIPS now restricts all OUIs except the Laird OUI (00:17:23).
	- One unified firmware now supports all CCKM and FIPS features; older firmware has been removed.
- **Atheros Tools** 
	- Fixes were made in the generation of channel lists in the following: --startscan and argument parsing in –scan
- **SDK** 
	- A fix was made to roam trigger which increases throughput and reduces overly aggressive scanning. (BZ2278, BZ2324)
	- **#** is now a valid character for SSIDs.
	- Throughput has been significantly improved with this release.
- **Supplicant** 
	- The supplicant version was updated to 3.4.7.7

Release Notes

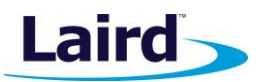

- Previously, there was a large delay after disconnect. This issue has been resolved. (BZ2335)
- The supplicant now allows WPA2-PSK in FIPS mode. (BZ2328)
- The issue with CCKM fast roam failures has now been resolved. (BZ2313)

#### **Known Issues**

The following are known issues in the **wb45n-laird-3.4.0.2** release:

- **General –** Some issues with throughput still exist, mainly the sudden drops that causes average throughput to decrease.
- **SDK**
	- All radio modes enable ABGN.

### <span id="page-26-0"></span>SOFTWARE VERSION WB45N-LAIRD-3.4.0.1

### *Released July 22, 2013*

### **New and Enhanced Features**

The following features in **wb45n-laird-3.4.0.1** were not supported in previous versions of WB45NBT software.

### **General**

The bootstrap bootloader is now flashable by nand-write, fw\_update, and u-boot by directly adding the PMECC header.

**Note:** This change affects sam-ba instructions. You must flash via the *send-file* command rather than the *Send Boot File* command.

- Updated version numbers to 3.4.7.6 for the following: Windows builds, bootstrap, u-boot, SDK, supplicant
- Patches are now in place for the ath6kl wmiconfig interface.
- Ath6kl now handles the following commands from SDK: version, channel params, and powersave.
- WB45N support for CCKM has been added although there remains an issue with fast roaming.
- Added CONFIG\_SDC\_CERT\_DATE\_CHECK compile switch to allow WB builds to selectively enable CA certificate date checking. Whether certificate date checking is enabled in a particular WB release depends on the options in that WB build.

### **SDK**

The following have been added to this version of the SDK:

- **Version and channel setting commands**
- Track RADIOCHIPSET in profiles.conf
- Association, disassociation, authentication, and roam events

### **CLI**

■ The WB45 CLI now has the ability to determine chipset.

Release Notes

### **Ath6kl Devkit**

- Libtcmd, tcmd, and wmiconfig now use libnl-3.
- **Whiconfig has now been added to the current Laird build.**

### **Resolved Issues**

The following issues have been fixed in the **wb45n-laird-3.4.0.1** release:

### **General**

- Adjusted sam-ba flashing instructions to fix the PMECC (Programmable Multibit ECC) error correction data format.
- By fixing the PMECC error correction data format, the kernel CRC corruption issue has also been fixed. This affects the bootstrap and bootloader as well as sam-ba flashing instructions.
- Fixed UBIFS (Unsorted Block Images File System) root file-system corruption bug in the kernel.
- Previously, there were errors with the race condition that caused kernel panic in DMA transfer. This issue has been fixed.
- Modified the filter for enable/disable of FIPS mode. (BZ2293)

### **SDK**

- Radio enable and disable now check interface flags before changing them.
- This version includes sdc\_sdk.h.
- C++ guards have been added to config strings.h.
- Improved comments have been added to lrd platspec.h.
- **With this release, RSSI no longer displays when disconnected.**
- **Powersave mode is now enabled on the WB45.**

### **CLI**

- **The non-functioning WAPI option has been removed.**
- When a specific platform does not support a feature, an indication of 'unsupported' is provided.
- The fragmentation threshold option for the WB45 platform has been removed.

### **Supplicant**

- Updated the version to 3.4.7.6.
- WB/Linux change date/time may cause the supplicant timers to behave in unexpected ways. (BZ2310)
- The WB45N now offers support for CCKM. (BZ2236)
- " With this version, CONFIG\_SDC\_CERT\_DATE\_CHECK compile switch was added to allow WB builds to selectively enable CA certificate date checking

**Note:** Whether certificate date checking is enabled in a particular WB45 release depends on the options in that WB45 build.

Release Notes

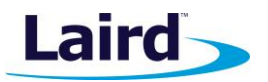

### **FIPS**

Because it supports FIPS, version 3.4.0.62 (fw\_v3.4.0.62.bin) is the default firmware. This firmware is located in **/lib/firmware/ath6k/AR6003/hw2.1.1**.

**Note:** Although firmware version 3.4.0.66 (fw\_v3.4.0.66.bin) supports CCKM, there are still unresolved issues in this release with CCKM (fast roaming).

#### **Known Issues**

The following are known issues in the **wb45n-laird-3.4.0.1** release:

### **General**

 Currently, there are two mutually exclusive firmwares on the system. One supports CCKM and the other supports FIPS. These will be merged at a later date. Both are located at: in /lib/firmware/ath6k/AR6003/hw2.1.1

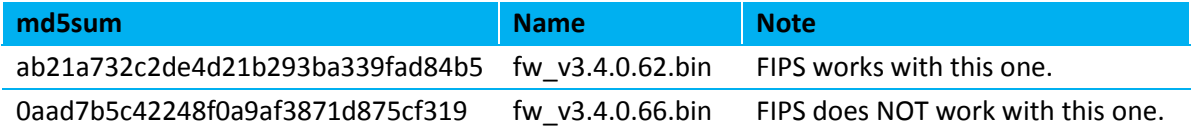

They can be switched on a live-running system via:

```
# tcmd.sh normal fw_v3.4.0.66.bin
# wireless start
# dmesg -c |grep ath6kl
ath6kl: INIT GENERIC NETLINK ATHEROS COM
ath6kl: ar6003 hw 2.1.1 sdio fw 3.4.0.0061\x01 api 4
```
**Note:** The FIPS version (3.4.0.62) is the default.

Firmware version 3.4.0.62 reports a different version number (v3.4.0.61) when running:

```
# tcmd.sh normal fw_v3.4.0.62.bin
# wireless start
# dmesg -c |grep ath6kl
ath6kl: INIT GENERIC NETLINK ATHEROS COM
ath6kl: ar6003 hw 2.1.1 sdio fw 3.4.0.0061\x01 api 4
```
To see the firmware related files and detail, do the following:

#### **# tcmd.sh check**

- With this release, there are still Radio Mode issues.
- The WB45 does not connect while using Shared WEP. (BZ2228)
- Client name is not currently reported by the AP. (BZ2254)
- Global DFS on/off does not currently function. (BZ2255)
- The RECONFIGURE command times out when the radio mode is set incorrectly. (BZ2270)
- The WB45 currently has low throughput. (BZ2278)

Release Notes

- QOS is not currently functioning (or set) properly. (BZ2309)
- The WB45 manual scanning function hangs. (BZ2295) Related: The Get Scan feature currently fails. (37323)

The following issues should be resolved with the fix for bug 2272 (Kernel Panic).

- **Some firmware crashes while roaming. (36770)**
- The driver crashes while sending and config packets. (36917)

### **SDK**

- No current support for enabling/disabling DFS channels.
- No current support for enabling/disabling a specific channel.

### **Supplicant**

<span id="page-29-0"></span>There are currently CCKM-AES Fast Roaming failures with this release.

### SOFTWARE VERSION BETA V0.1

*Released June 10, 2013*

**New and Enhanced Features**

The following features in **beta v0.1** were not supported in previous versions of WB45NBT software.

### **General**

- Added at91bootstrap3 patch for NAND WP pin.
- Enabled support for opt60 (vendorid) and opt43 (vendorinfo).
- **Enabled at 91 adc driver as module.**
- **FIPS** support
- Added Enable FTP service.
- Upgraded version of Atheros firmware.
- Upgraded to busybox-1.21.
- Upgraded to buildroot 2013.02.
- **Reconfigured to no longer build netsnmp by default.**
- In busybox ifplugd, the delay time is now reset upon iface error.
- **Increased syslog's buffer from 4KB to 32KB.**

### **SDCSUPP**

■ New auto-profile corrections.

### **libsdc\_sdk**

- Introduction of platform-specific library lrd\_platspec. This currently implements DHCP event handling.
- Enabled global roam settings.
- Added basic Atheros wireless events to SDK.

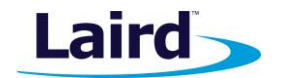

Release Notes

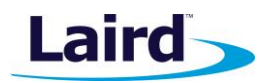

- Introduced a hardware abstration layer.
- Added filelocks for access to profiles.conf.
- Changed the declaration of UAPSD from unsigned char to unsigned long.
- **Functions are added to set the country code in the nl80211 header file.**

### **CLI**

Support suppInfo for setting/reporting FIPS and reporting WAPI.

### **Resolved Issues**

The following issues have been fixed in the **Beta v0.1** release:

### **General**

- Timing fixed for noticing netlink down-events. Previously, fast reconnections were not noticed.
- Disabled ipv6 module.
- Adjusted mtdparts (partition table) to avoid trying to use last four blocks of flash. These blocks in this chip are reported as bad blocks, and thus are not usable. This adjustment affects only partitions 'mtd8' and 'mtd9'.
- **Moved the default path for the WB's udhcpc configuration run-script.**

### **Known Issues**

The following are known issues with the **Beta v0.1** release:

- In error, libgcrypt and its artifacts have been introduced. They will be removed in later versions
- <span id="page-30-0"></span>■ SDK events do not work.

### SOFTWARE VERSION ALPHA VO.2

*Released April 11, 2013*

**New and Enhanced Features**

The following features in **Alpha v0.2** were not supported in previous versions of WB45NBT software.

### **CLI**

- Integrated nmode into profiles (previously under global).
- **Added more RADIOMODES.**

### **SDK**

- Replaced internal calls to RadioEnable/Disable with RadioUo/Down.
- Added support for more country codes: CA, FR, GB, AU, NZ. REG\_FCC is mapped to TT.
- Integrated nmode into profiles (previously under global).
- **IMPLEMENTED MOST OF THE FUNCTION CONTROVERT** Implemented most of the functionality of GetCurrentStatus on MSD45N.
- Added more RADIOMODEs.

Release Notes

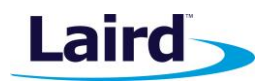

- Added event handling on MSD45N. Three events supported: connect, roam, disconnect.
- Changed default RADIOMODE to ABGN.
- Added function LRD\_InjectEvent.

### **Resolved Issues**

The following issues have been fixed in the **Alpha v0.2** release:

### **Supplicant**

- Work-around radio firmware issue for band restricted profiles.
- FB1969: PEAP to no longer use anonymous identity by default.

### **CLI**

Fixed MAC address to display correctly when first byte is zero.

### **SDK**

- Removed delays (one second) at startup and shutdown.
- **Fixed bug in SetUserCertPassword.**
- Removed GetDHCPInfo(), DHCP event and related code.
- **SDK now informs supplicant of RadioDisable request.**

### **Known Issues**

- GetBSSIDList() is only partly working. The following attributes are returned correctly: SSID, BSSID, FREQ.
- Certificates must be placed in /etc/ssl and referenced relative to /etc/ssl. E.g. a certficate in /etc/ssl/certs/ca.pem is referenced as "certs/ca.pem". Setting a different certpath (e.g. sdc\_cli global set certpath <path>) does not work yet.
- The SDK doesn't yet support finer WiFi adjustments such as channel selection, power setting, band setting, powersave, etc. These are currently running on default values.
- RSSI field should supply current signal quality in dBm. The current implementation is dBm\*100. The user must divide the RSSI value by 100 to obtain the correct signal quality reading in dBm.

### <span id="page-31-0"></span>SOFTWARE VERSION 20130309V1

### *Released March 9, 2013*

### **Package**

The release package consists of:

- .Zip file containing the .tar balls and patches required to build all the images for the MSD45.
- Header files required to use the SDK (Future releases will distribute these header files differently)
- Two example sdc\_cli scripts:
	- eap-tls.cfg
	- peap-mschapv2.cfg

Release Notes

### **Features**

The SDK functions supported by this release are:

- GetConfig()
- GetPSK()
- **SetPSK()**
- SetEAPTLSCred()
- GetEAPTLSCred()
- SetEAPTTLSCred()
- GetEAPTTLSCred()
- GetPEAPTLSCred()
- **SetPEAPMSCHAPCred()**
- GetPEAPMSCHAPCred()
- **SetPEAPGTCCred()**
- GetPEAPGTCCred()
- SetUserCertPassword()
- GetBSSIDList()
- GetDHCPInfo()
- GetSDKVersion()

### **Known Issues**

These are the known issues with the currently operational SDK functions:

- GetBSSIDList() is only partly working. The following attributes are returned correctly:
	- SSID
	- BSSID
	- FREQ
- GetDHCPInfo() requires you to create the following link in order to work:
	- ln -s /var/lib/dhcp/dhclient.leases /var/lib/dhcp/dhclient.wlan0.leases
- Certificates must be placed in /etc/ssl and referenced relative to /etc/ssl. E.g. a certficate in /etc/ssl/certs/ca.pem is referenced as "certs/ca.pem". Setting a different certpath (e.g. sdc\_cli global set certpath <path>) does not work yet.
	- PEM certificates are supported in all occasions.
	- DER format is also accepted for a CA cert.
	- PKCS12 is also accepted for client side certs.

© Copyright 2015 Laird. All Rights Reserved

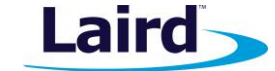